Chair of Computer Science VIII Aerospace Information Technology

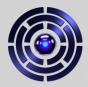

# Creating a Setup to Assess the Use of Virtual Reality for Mission Control

Felix Sittner, Cedric Liman, Gino Schulze, Hans Schülein, Jan Schmieder, Jan Tischhöfer, Marlene Busch & Sergio Montenegro

Chair of Computer Science VIII Aerospace Information Technology

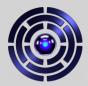

# The Team

# InnoCube

- Info8-ILR @JMU Würzburg
  - $\rightarrow$  Software Team
    - Onboard Software
    - Control Room Software
- IRAS @TU Brunswick Berlin
- DLR Bremen

"Serious Mission"

# Virtual Control Room (VCR)

- Student Thesis Projects
- Student Assistants
- Internships

"Fun educational project"

Chair of Computer Science VIII Aerospace Information Technology

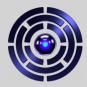

# The Mission

# InnoCube

- 3U Cubesat
- Technology Demonstration:
  - SKITH wireless satellite bus
  - WALL#E structural battery
- Scientific Payload:
  - EPISODE SDR GNSS
- Launches Spring 2023

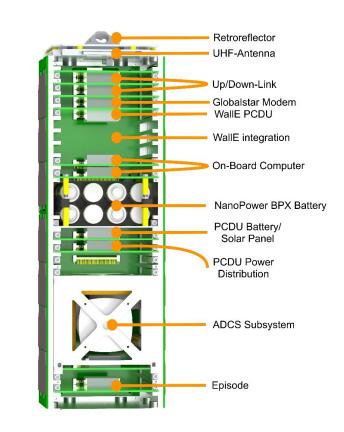

Chair of Computer Science VIII Aerospace Information Technology

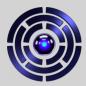

# Motivation

Why build a Virtual Control Room (VCR)?

- Fun project for students!
- Less hardware needed: One computer, one VR headset
- Virtual environment ("scene") reconfiguration is easy & cheap
- We could not use our real control room anymore due to pandemic

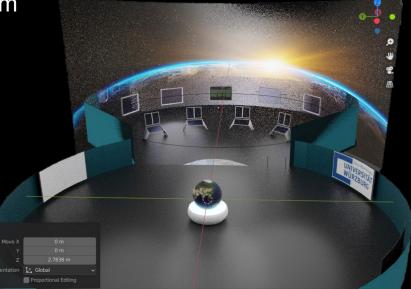

Chair of Computer Science VIII Aerospace Information Technology

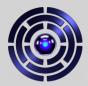

# The Idea

Coordinate InnoCube GS SW and VCR development and find out what can be achieved using the available technology!

# **Requirements:**

- 1) Create GUIs that can be used normally and within VR
- 2) One GS backend software framework
- 3) Can connect either to dev/simulation or real satellite
- 4) Integrate with our exiting setup:
  - Satellite / simulation: Rodos OS
  - Exchange data using the *Corfu* framework
  - Use Corfu configuration files to create GUI views
- 5) Test, evaluate & adapt VR environment to support ground crew (and reduce simulation sickness)

Chair of Computer Science VIII Aerospace Information Technology

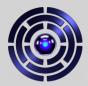

# The Tasks

- <u>Create the VCR scene</u>
- <u>Develop control room software</u>
- Plan & furnish real control room
- Assign software views to displays
- Configure for individual operators
- Test with users
- Improve Software & VCR design

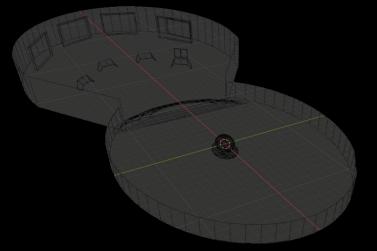

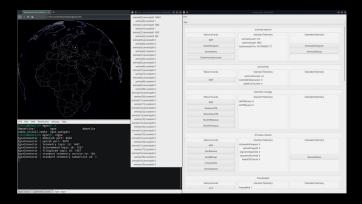

Chair of Computer Science VIII Aerospace Information Technology

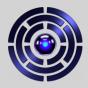

# Creating the Virtual Reality Scene

Chair of Computer Science VIII Aerospace Information Technology

DOOR

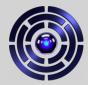

# Creating the VR Scene

- Design & floor plan
- Model 3D objects & room in <u>Blender</u>
- Add textures
- Create Scene in <u>Unity3D</u> with the objects
- Add XR-rig to represent the user in the scene
- Add functionality / interactivity, e.g.,
  - Interactions (add triggers & link scripts to objects)
  - Set up browser windows to display control room software GUI
  - Update object properties with external data

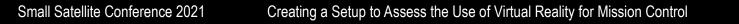

Chair of Computer Science VIII Aerospace Information Technology

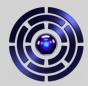

# First VCR Design

Attempt to create a futuristic virtual representation of a normal control room:

- Intended to be used by multiple operators working in teams
- Round room with two rows of consoles
- One console / row per operator
- Huge displays on walls
- Central globe showing the satellite position
- Calm color scheme
- Operators may walk, but usually sit

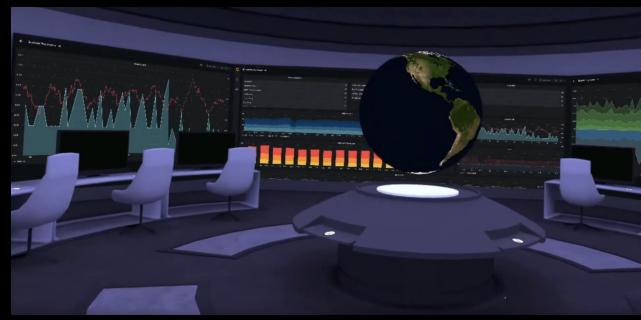

Chair of Computer Science VIII Aerospace Information Technology

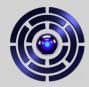

# Second VCR Design

Improving upon the first VCR design.

- Intended to be used by a single operator
- User not globe at the center of the room
- Two connected rooms:
  - One main work area
  - One room with the 3D globe
- 4 consoles in a half circle
- User can grab / move large screens
- User can stand or sit

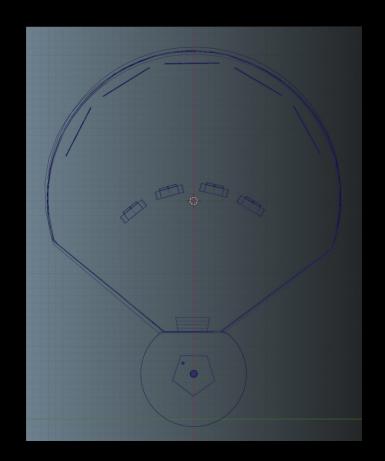

Chair of Computer Science VIII Aerospace Information Technology

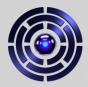

# Creating the Control Room Software

# Chair of Computer Science VIII Aerospace Information Technology

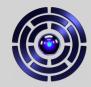

# The early GUIs – Dev-EGSE, D3-Geo & Grafana

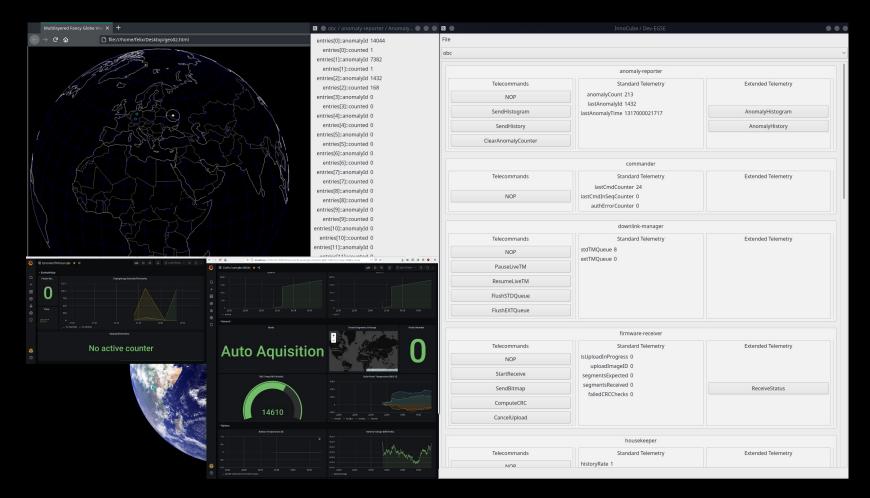

Chair of Computer Science VIII Aerospace Information Technology

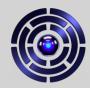

# Improving the GUI – BA-Thesis: Parcel

- <u>Python Application for Recording</u> a <u>Corfu EGSE Link</u>
- Works with native Corfu telemetry messages (as sent by InnoCube)
- Creates GUI elements from config
- Adds telemetry visualizations
- Adds search function
- Allows to replay telemetry
- GUI configuration in python script, which builds Parcel executable

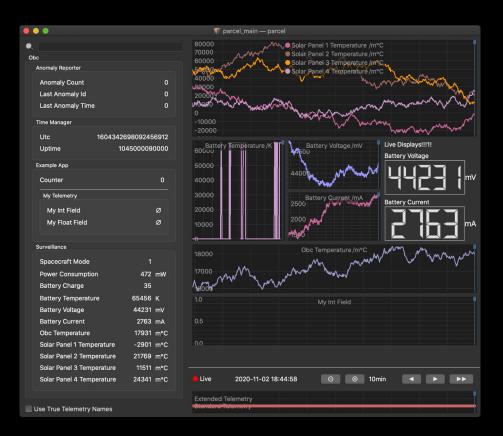

Chair of Computer Science VIII Aerospace Information Technology

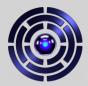

# The Redesign

Handle TM and TC separately!

Divide into frontend and backend!

- Backend:
  - Run natively on GS computer
  - Communicates with satellite/simulation
  - Stable / Reliable
- Frontend:
  - Apps packaged into containers
  - Fast setup & development

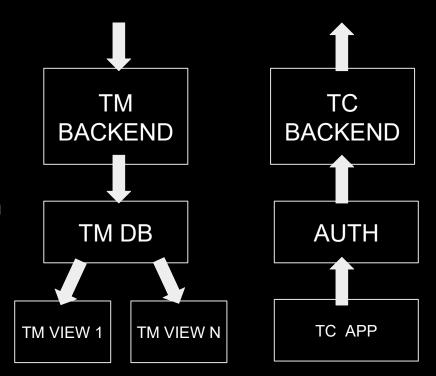

Chair of Computer Science VIII Aerospace Information Technology

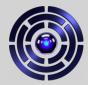

# Data Flow

### Telemetry

TM message is received & forwarded to control room SW

Backend stores raw data, extracts telemetry & pushes it into database

Frontend software pulls Data from db & serves visualizations

Operators access telemetry data displays via browser

Small Satellite Conference 2021

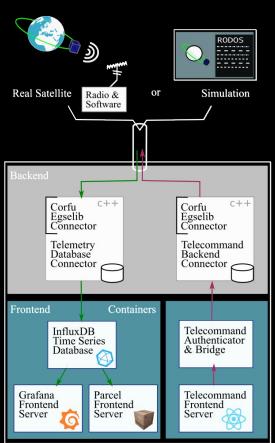

### Telecommands

TC message is sent to uplink

Backend assembles TC message object, stores a copy & forwards TC

Frontend server checks credentials & forwards cmd data to the backend

Operator enters command in the web interface

Chair of Computer Science VIII Aerospace Information Technology

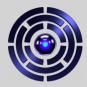

# The Components

Backend:

- EgseLib, DBs, Connectors
- Container Setup & Routing
- Secure connection

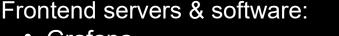

Grafana

Globe / Map view

- Parcel telemetry viewer
- Telecommand web GUI

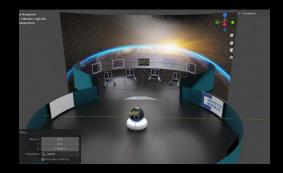

VR environment:

- Control room scene design
- VR interaction design
- VR-only assets

Normal control room / office:

→ Views should work with various computers & display devices

Chair of Computer Science VIII Aerospace Information Technology

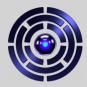

# The Resources

### Web Frontends:

- <u>Grafana</u>
- <u>D3.js</u> & <u>D3-geo</u>
- InfluxDB Client JS
- <u>React</u>

### Backend:

- <u>Docker</u>
- <u>Ubuntu</u>
- <u>InfluxDB</u>

## **Virtual Control Room**

- <u>Blender</u>
- Unity3D
- <u>UnityBrowser</u>

### Rodos

- <u>Rodos on GitLab</u> & <u>RodosVM</u>
- <u>Rodos Tutorial on Youtube</u>

For access to the software developed at our chair, such as Corfu, Parcel & the VCR project, send us an email.

Chair of Computer Science VIII Aerospace Information Technology

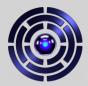

# The Fine Print

### Contact:

Julius-Maximilians-Universität Würzburg Department of Computer Science <u>Chair VIII: Aerospace Information Technology</u> Josef-Martin-Weg 52/2 D-97074 Würzburg

Phone: +49 931 3188786 Email: felix.sittner@uni-wuerzburg.de

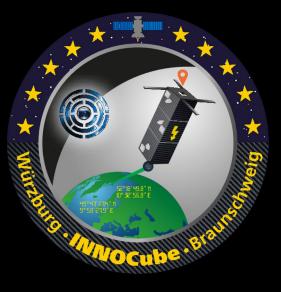

#### Funding:

InnoCube is funded under support code 50RU2000 & 50RU2001 by the Federal Ministry for Economic Affairs and Energy on the basis of a decision by the German Bundestag.

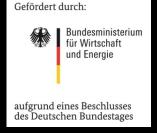